# **E‐Mail vom 19.12.2022**

## **Betreff: JUST BEst | Wichtige Information zur Teilnehmendendatenerfassung**

Liebe Koordinatorinnen und Koordinatoren,

wir möchten Sie noch einmal auf eine wichtige, bereits jetzt anstehende Aufgabe hinweisen. Wie in der Schulung vom 23.11.2022 erläutert (s. Präsentation "Schulungsveranstaltung – Teil 1", S. 19), ist es dringend notwendig, dass Sie eine fortlaufende Liste mit allen Teilnehmenden führen.

# Hintergrund:

Es gibt auf den Papierfragebögen und in Z-EU-S keinen Eintrag des Klarnamens der Teilnehmenden. In Z-EU-S werden die Teilnehmenden mit einer GUID-ID (vom System automatisch vergeben) und der von Ihnen individuell festgelegten ID erfasst. Zu jeder/m Teilnehmenden muss am Ende des Projektes auch der Austrittsfragebogen erfasst werden. Sie müssen also in der Lage sein, den Austrittsfragebogen der/m richtigen Teilnehmenden zuzuordnen. Dazu ist die Erstellung und fortlaufende Führung einer Liste außerhalb von Z-EU-S notwendig.

### Ihre Liste:

Führen Sie bitte ab der/m ersten Teilnehmenden eine eigenständige Liste. Wir empfehlen die Vergabe einer einfachen individuellen ID. Diese muss eindeutig einer/m Teilnehmenden zugeordnet werden. Wichtig ist, dass Sie keine ID's doppelt vergeben, dies muss auch bei mehreren Teilvorhabenpartnern innerhalb eines Vorhabens sichergestellt werden. Wenn die Eintrittsfragen in Z-EU-S erfasst sind, können Sie die GUID-ID noch mit in Ihre Liste aufnehmen, dies ist aber nicht unbedingt notwendig.

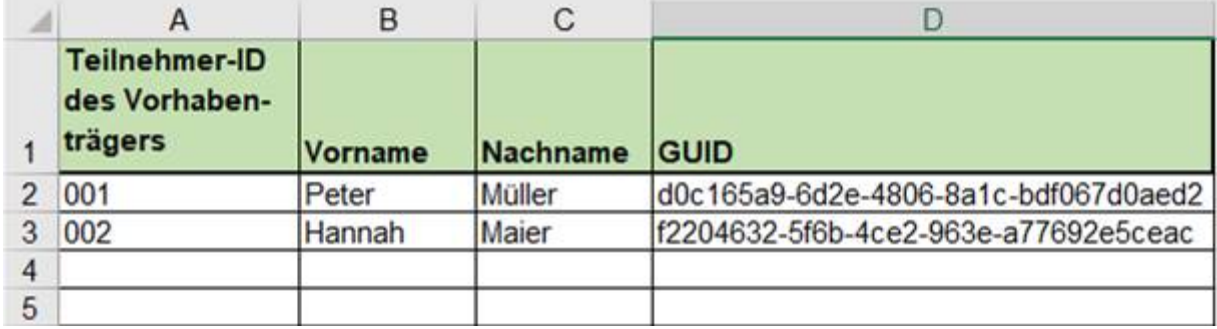

### Beispiel Darstellung in Z-EU-S:

**Teilnehmer-ID des Vorhabenträgers:** ID des/der Teilnehmenden beim Projektträger, wird individuell vom Vorhabenträger vergeben.

**GUID:** ID des/der Teilnehmenden im IT-System, wird automatisch von Z-EU-S generiert, sobald der Eintrittsfragebogen im System erfasst wird.

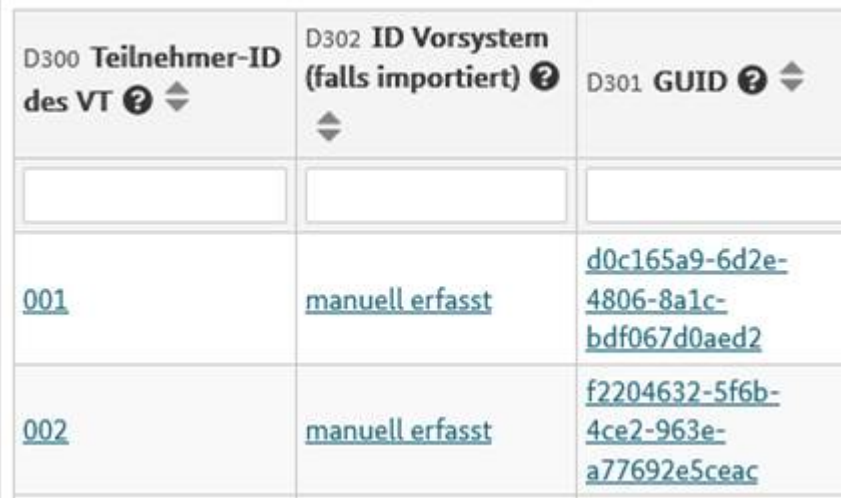

Wenn Teilnehmende aus dem Projekt austreten, können Sie in Ihrer Liste über den Namen die Teilnehmer-ID finden, damit in Z-EU-S den/die richtige/n Teilnehmende/n aufrufen und dort die Austrittsfragen beantworten.

Wir melden uns bei Ihnen, sobald die Erfassung der Teilnehmenden in Z-EU-S verfügbar ist. Alle Themen rund um die Teilnehmendenerfassung in Z-EU-S werden wir Ihnen dann in Kurz-Videos erläutern. Wir haben uns aufgrund der technisch einwandfreien Verfügbarkeit für dieses Format und gegen eine weitere Live-Schulung entschieden. Ihre Fragen werden weiterhin gesammelt und in den FAQ's beantwortet.

Mit freundlichen Grüßen Im Auftrag

Servicestelle JUGEND STÄRKEN

-- -- -- -- -- -- -- -- -- -- -- -- -- -- -- -- -- -- -- -- Servicestelle JUGEND STÄRKEN im Referat 402 – ESF-Förderprogramme I

Bundesamt für Familie und zivilgesellschaftliche Aufgaben (BAFzA) Postanschrift: 50964 Köln Besucheranschrift: An den Gelenkbogenhallen 2-6, 50679 Köln

Telefon: 0221 3673-3503 E-Mail[: servicestelle-js@bafza.bund.de](mailto:servicestelle-js@bafza.bund.de)

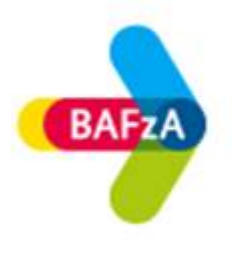

Hier finden Sie die Datenschutzerklärung: www.bafza.de/toolbar/datenschutz.html